## **TWINS: Training Wheels für Windows-Applikationen**

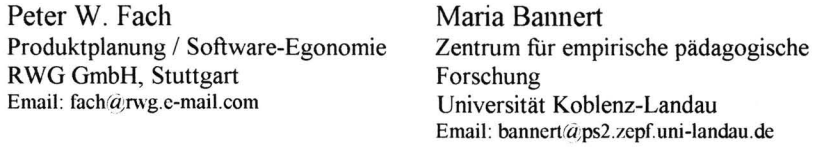

Ein entscheidender Nachteil von gängigen computerunterstützten Lernprogrammen zur Einarbeitung in eine komplexe Computeranwendung besteht in didaktischer Hinsicht darin, daß den Lernenden überhaupt kein oder nur wenig Handlungsspielraum zugestanden wird. Häufig wird die Handhabung der zu erlernenden Funktionen lediglich simuliert und darüber hinaus werden vom Lernprogramm nur richtige Benutzereingaben zugelassen. Wird hingegen - um dieses Manko auszugleichen - in dem Lernprogramm ein Zugang zur Originalsoftware hergestellt, wo der Lerner sofort die erlernten Funktionen ausprobieren und das reale System weitgehend eigenständig explorieren kann, ist wiederum keine vollständige Kontrolle über den aktuellen Systemzustand möglich. Zwar kann dabei der Lerner durch verschiedene Funktionsbereiche "geführt", zur Ausführung bestimmter Kommandos aufgefordert, über potentielle Fehlerzustände informiert und letztlich auch über deren mögliche Beseitigung aufgeklärt werden. Jedoch bleibt der Umgang mit fehlerhaften Benutzereingaben bzw. deren systemseitigen Konsequenzen problematisch. *Training Wheels* [1] stellen einen interessanten Ansatz der Gestaltung von computerunterstützten Lernumgebungen zur Einarbeitung in komplexe EDV-Programme dar, welche genau diese Schwachstelle umgehen.

Die Posterpräsentation soll nicht nur auf dieses software-ergonomische Gestaltungskonzept von Benutzeroberflächen aufmerksam machen, sondern darüber hinaus Anregung bieten, diese besondere Form der Adaptierbarbarkeit von computerunterstützten Lernumgebungen zu diskutieren, die speziell zur Einarbeitung in komplexe Computer-Applikationen entworfen wurde. Zu diesem Zweck stellen wir das von uns entwickelte Programm TWINS (Training Wheels fur Windows-Applikationen) vor, das eine Training Wheels-Schnittstelle zur Einarbeitung in das Textverarbeitungsprogramm Word für Windows 6.0 bereitstellt. An dieser konkreten Ausarbeitung werden die Hintergründe und die verschiedenen Gestaltungsaspekte von Training Wheels aufgezeigt sowie wesentliche Ergebnisse ihres Einsatzes [2] im Rahmen eines Word für Windows-Einführungskurses präsentiert.